# Seamless R and C++ Integration with Rcpp: Introduction and Examples

#### Dr. Dirk Eddelbuettel

<dirk.eddelbuettel@R-Project.org> <edd@debian.org> <@eddelbuettel>

#### Institut für Statistik Ludwig-Maximilians-Universität München 23 June 2014

**K ロ ⊁ K 伊 ⊁ K ミ ⊁** 

<span id="page-0-0"></span> $\Omega$ 

## **Outline**

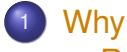

- o<sub>[R](#page-2-0)</sub>
- $O C++$  $O C++$
- **•** [Vision](#page-8-0)
- [Features](#page-9-0)

イロト イ団 トイミト イミト

<span id="page-1-0"></span>重。  $2990$ 

### Why R? Programming with Data

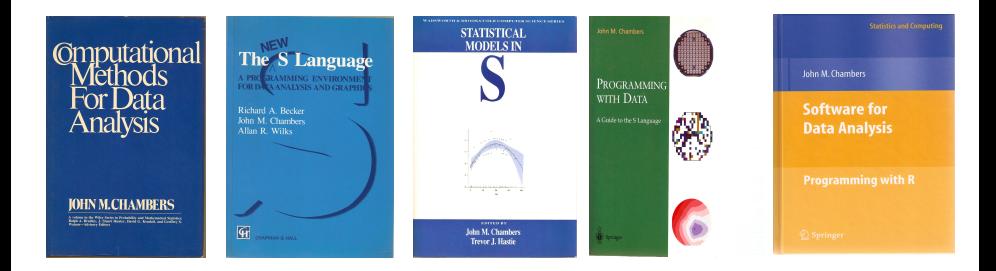

Chambers, *Computational Methods for Data Analysis*. Wiley, 1977.

and Wilks. *The* Chapman & Hall, 1988.

Becker, Chambers, Chambers and *New S Language*. *Models in S*. Hastie. *Statistical* Chapman & Hall, 1992.

Chambers. *Programming with Data*. Springer, 1998.

**≮ロト ⊀ 何 ト ⊀ ヨ ト ⊀ ヨ ト** 

Chambers. *Software for Data Analysis: Programming with R*. Springer, 2008

<span id="page-2-0"></span> $2Q$ 

Thanks to John Chambers for sending me high-resolution scans of the covers of his books.

### Why R? Succinct and expressive

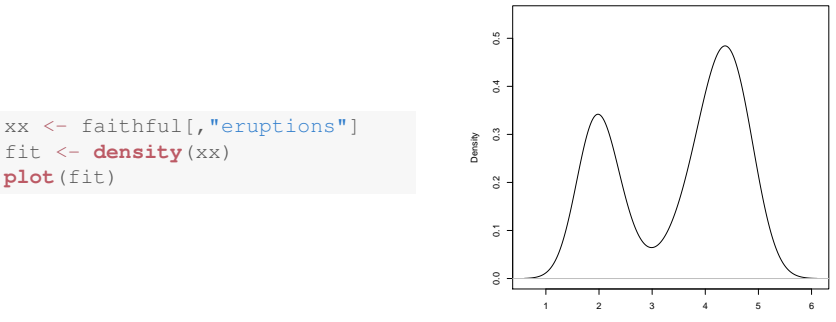

 $N = 272$  Bandwidth = 0.3348

イロト 不優 トメ 君 トメ 君 トー

÷.

 $299$ 

**density.default(x = xx)**

### Why R? Succinct and expressive

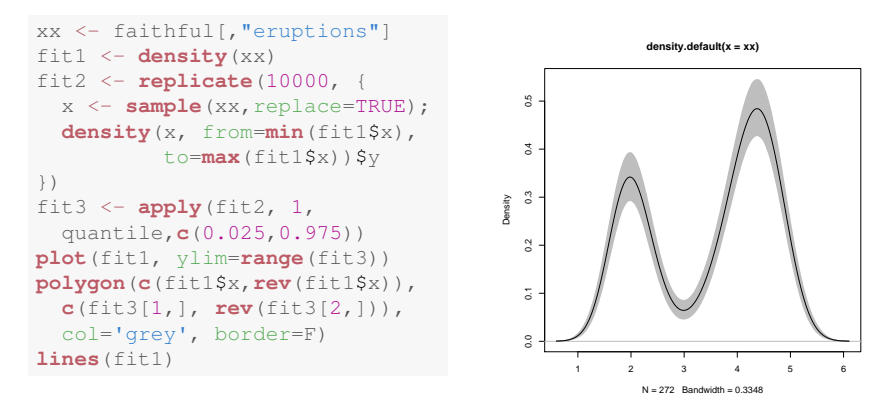

The example was posted by Greg Snow on r-help a few years ago.

イロメ イ押 メイヨメ イヨメ

### Why R? **Extensible**

R has always been extensible via

C via a bare-bones interface described in *Writing R Extensions*

Fortran which is also used internally by R

Java via **rJava** by S Urbanek

 $C_{++}$  but essentially at the bare-bones level of C

So 'in theory' this worked – yet tedious 'in practice'.

④ → ④ ⇒ →

## Why C++?

- Asking Google [currently] leads to 64,200,000 hits.
- [Wikipedia:](http://en.wikipedia.org/wiki/C%2B%2B) *C++ is a statically typed, free-form, multi-paradigm, compiled, general-purpose, powerful programming language.*
- C++ is industrial-strength, vendor-independent, widely-used, and *still evolving*.
- In science & research, one of the most frequently-used languages: If there is something you want to use / connect to, it probably has a  $C/C_{++}$  API.
- As a widely used language it also has good tool support (debuggers, profilers, code analysis).

イロト イ団ト イヨト イヨト

<span id="page-6-0"></span>B

Why C++? Scott Meyers: *"View C++ as a federation of languages"*

> C provides a rich inheritance and interoperability as Unix, Windows, ... are all build on C.

- Object-Oriented C++ just to provide endless discussions about exactly what OO is or should be.
- Templated  $C_{++}$  which is mighty powerful; template meta programming unequalled in other languages.
	- The STL which is a specific template library which is powerful but has its own conventions.
- C++11 adds enough to be called a fifth language.

 $\left\{\frac{\partial \mathbf{p}}{\partial t} \right\}$   $\left\{\frac{\partial \mathbf{p}}{\partial t} \right\}$   $\left\{\frac{\partial \mathbf{p}}{\partial t} \right\}$ 

### Interface Vision

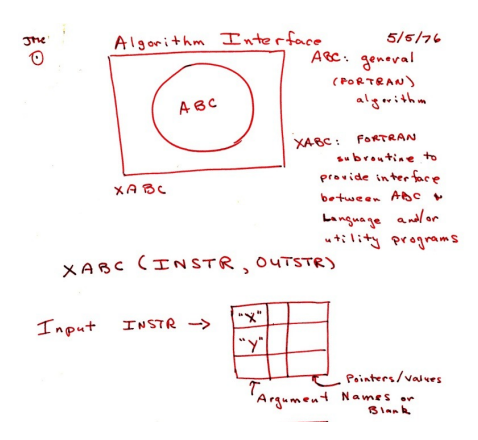

Source: John Chambers, personal communication.

<span id="page-8-0"></span>重。  $299$ 

**≮ロ ▶ ⊀ 御 ▶ ⊀ ヨ ▶ ⊀ ヨ ▶** 

## Why Rcpp?

Easy to use it really does not have to be that complicated – we will look at a few examples

Expressive it allows for *vectorised* C++ using *Rcpp Sugar*

- Seamless access to all R objects: vector, matrix, list, S3/S4/RefClass, Environment, Function, ...
- Speed gains for a variety of tasks **Rcpp** excels precisely where R struggles: loops, function calls, ...
- Extensions greatly facilitates access to external libraries using eg *Rcpp modules* (but we will not have time for a walkthrough)

<span id="page-9-0"></span>K ロ ⊁ K 個 ≯ K 君 ⊁ K 君 ⊁

### **Outline**

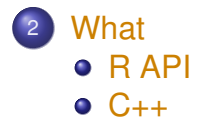

Dirk Eddelbuettel [Rcpp Intro & Examples](#page-0-0)

メロトメ 御 トメ 差 トメ 差 トー

<span id="page-10-0"></span> $\equiv$  990

[Why](#page-1-0) [What](#page-10-0) [When](#page-18-0) [Where](#page-28-0) [How](#page-31-0) [Arma](#page-41-0) [Doc](#page-73-0) **[R API](#page-11-0)**  $C_{++}$ 

### What can Rcpp do? Everything evolves around .Call

At the  $C_{++}$  level:

SEXP **foo**(SEXP a, SEXP b, SEXP C, ...)

and at the R level:

res <- **.Call**("foo", a, b, c, ..., PACKAGE="mypkg")

**≮ロ ▶ ⊀ 御 ▶ ⊀ ヨ ▶ ⊀ ヨ ▶** 

<span id="page-11-0"></span>重し  $QQ$  [Why](#page-1-0) [What](#page-10-0) [When](#page-18-0) [Where](#page-28-0) [How](#page-31-0) [Arma](#page-41-0) [Doc](#page-73-0) **[R API](#page-11-0)**  $C_{++}$ 

### What can Rcpp do? Seamless interchange of R objects: C API of R

}

```
#include <R.h>
#include <Rdefines.h>
SEXP convolve2(SEXP a, SEXP b) {
   int i, j, na, nb, nab;
   double *xa, *xb, *xab;
   SEXP ab;
   PROTECT(a = AS NUMERIC(a));
   PROTECT(b = AS NUMERIC(b));
   na = LENGTH(a); nb = LENGTH(b); nab = na + nb - 1;PROTECT(ab = NEW NUMERIC(nab));
   xa = NUMBERC POINTER(a); xb = NUMBER(D);xab = NUMERIC_POINTER(ab);
   for(i = 0; i < nab; i++) xab[i] = 0.0;
   for(i = 0; i < na; i++)
       for(i = 0; i < nh; i+1) xab[i + i] i = xa[i] * xb[i];
   UNPROTECT(3);
   return(ab);
```
Dirk Eddelbuettel [Rcpp Intro & Examples](#page-0-0)

KOD KARD KED KED E VONO

### What can Rcpp do? Seamless interchange of R objects: Rcpp version

```
#include <Rcpp.h>
using namespace Rcpp;
// [[Rcpp::export]]
NumericVector convolveCpp(NumericVector a, NumericVector b) {
    int na = a.size(), nb = b.size();
    int nab = na + nb - 1;
    NumericVector xab(nab);
    for (int i = 0; i < na; i++)for (int j = 0; j <nb; j++)
            xab[i + i] += a[i] * b[i];return xab;
}
```
<span id="page-13-0"></span>KOD KAP KED KED E YA G

### What can Rcpp do? Seamless interchange of R objects

- Any R object can be passed down to C++ code: vectors, matrices, list, ...
- But also functions, environments and more.
- This includes S3 and S4 objects as well as Reference Classes.
- Object attributes can be accessed directly.
- Objects can be created at the C<sub>++</sub> level, and the R garbage collector *does the right thing* as if were an R-created object.

**K ロ ▶ K 伊 ▶ K ヨ ▶** 

[Why](#page-1-0) [What](#page-10-0) [When](#page-18-0) [Where](#page-28-0) [How](#page-31-0) [Arma](#page-41-0) [Doc](#page-73-0) RAPI  $C_{++}$ 

### What can Rcpp do? Seamless use of RNGs

```
set.seed(42); runif(5)
## [1] 0.9148 0.9371 0.2861 0.8304 0.6417
cppFunction('
NumericVector r1(int n) {
  NumericVector x(n);
   for (int i=0; i<n; i++) x[i] = R: runif(0,1);
  return(x);
}')
set.seed(42); r1(5)
## [1] 0.9148 0.9371 0.2861 0.8304 0.6417
cppFunction('NumericVector r2(int n) { return runif(n, 0, 1); }')
set.seed(42); r2(5)
## [1] 0.9148 0.9371 0.2861 0.8304 0.6417
                                             KO K K (F) K E K (E) K E K Y Q (A)
                     Rcpp Intro & Examples
```
### What can Rcpp do? Sugar: R version

$$
pi R \leftarrow function(N) {\n x <= runif(N) \n y <= runif(N) \n d <= sqrt(x^2 + y^2) \n return(4 * sum(d <= 1.0) / N) \n}
$$

Dirk Eddelbuettel [Rcpp Intro & Examples](#page-0-0)

イロト 不優 トメ 君 トメ 君 トー

高山  $2990$ 

### What can Rcpp do? Sugar: C++ version

}

```
#include <Rcpp.h>
using namespace Rcpp;
// [[Rcpp::export]]
double piSugar(const int N) {
    // ensure RNG gets set/reset
    RNGScope scope;
    NumericVector x = runif(N);
    NumericVector y = runif(N);
    NumericVector d = sqrt(x*x + y*y);
    return 4.0 \times \text{sum} (d \leq 1.0) / N;
```
K 何 ▶ K ヨ ▶ K ヨ ▶ ..

<span id="page-17-0"></span>÷.

### **Outline**

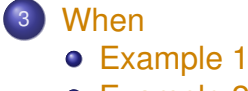

[Example 2](#page-24-0)

Dirk Eddelbuettel [Rcpp Intro & Examples](#page-0-0)

K ロ ト K 個 ト K 君 ト K 君 ト (

<span id="page-18-0"></span>重。  $299$ 

When do we use Rcpp? Easy speedup: An Introductory Example

#### Consider a function defined as

$$
f(n) \quad \text{such that} \quad\n \begin{cases}\n n & \text{when} \quad n < 2 \\
 f(n-1) + f(n-2) & \text{when} \quad n \geq 2\n \end{cases}
$$

イロメ イ押 メイヨメ イヨメ

<span id="page-19-0"></span>÷.

When do we use Rcpp? Easy speedup: Simple R Implementation

```
fibR \leftarrow function(n) {
    if (n < 2) return(n)return (fibR(n-1) + fibR(n-2))}
## Using it on first 11 arguments
sapply(0:10, fibR)
## [1] 0 1 1 2 3 5 8 13 21 34 55
```
K 何 ▶ K ヨ ▶ K ヨ ▶ ...

ミー  $QQ$ 

### When do we use Rcpp? Easy speedup: Timing R Implementation

#### **benchmark**(**fibR**(10),**fibR**(15),**fibR**(20))[,1:4]

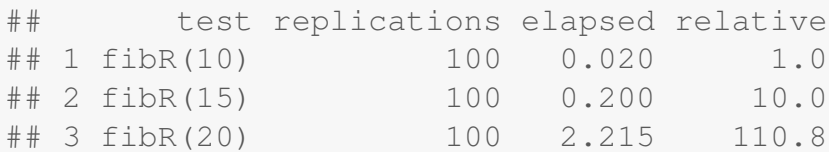

 $\langle \oplus \rangle$  >  $\langle \oplus \rangle$  >  $\langle \oplus \rangle$ 

4 0 8

÷.

When do we use Rcpp? Easy speedup: C++ Implementation

```
cppFunction("
 int fibCpp(int n) {
   if (n < 2) return(n):
   return(fibCpp(n-1) + fibCpp(n-2));}")
## Using it on first 11 arguments
sapply(0:10, fibCpp)
## [1] 0 1 1 2 3 5 8 13 21 34 55
```
**≮ロト ⊀何 ト ⊀ ヨ ト ⊀ ヨ ト** 

噴く  $QQ$ 

### When do we use Rcpp? Easy speedup: Putting it all together

```
fibR <- function(n) {
   if (n<2) return(n)
   return(fibR(n-1) + fibR(n-2))}
cppFunction('int fibCpp(int n) {
   if (n<2) return n;
   return fibCpp(n-2) + fibCpp(n-1);}')
benchmark(fibR(25), fibCpp(25), order="relative")[,1:4]
## test replications elapsed relative
## 2 fibCpp(25) 100 0.061 1.0
## 1 fibR(25) 100 24.444 400.7
```
**≮ロト ⊀何 ト ⊀ ヨ ト ⊀ ヨ ト** 

<span id="page-23-0"></span>ほい  $2Q$ 

### When do we use Rcpp? Easy speedup:: VAR(1) Simulation

Let's consider a simple possible VAR(1) system of *k* variables.

For  $k = 2$ :

$$
X_t = X_{t-1}B + E_t
$$

where *X<sup>t</sup>* is a row vector of length 2, *B* is a 2 by 2 matrix and *E<sup>t</sup>* is a row of the error matrix of 2 columns.

4 個 ▶ 4 ヨ ▶ 4

<span id="page-24-0"></span> $QQ$ 

When do we use Rcpp? Easy speedup:: VAR(1) Simulation

In R code, given both the coefficient and error matrices (revealing *k* and *n*):

```
rSim \leftarrow function(B, E) {
    X \leq - matrix (0, nrow(E), ncol(E))for (r in 2:nrow(E)) {
         X[r,]=X[r-1, 1 % * B + E[r, 1
    }
    return(X)
}
```
K ロ ▶ K 御 ▶ K ヨ ▶ K ヨ ▶ ...

<span id="page-25-0"></span>噴く  $QQ$ 

### When do we use Rcpp? Easy speedup: VAR(1) Simulation

```
cppFunction('arma::mat cppSim(arma::mat B, arma::mat E) {
   int m = E.n rows; int n = E.n cols;
   arma::mat X(m,n);
   X.row(0) = arms::zeros\langle arma::mat>(1,n);for (int r=1; r < m; r++) {
       X.row(r) = X.row(r-1) * B + E.row(r);}
   return X;
}', depends="RcppArmadillo")
a <- matrix(c(0.5,0.1,0.1,0.5),nrow=2)
e <- matrix(rnorm(10000),ncol=2)
benchmark(cppSim(a,e), rSim(a,e), order="relative")[,1:4]
## test replications elapsed relative
## 1 cppSim(a, e) 100 0.024 1.00
## 2 rSim(a, e) 100 2.299 95.79
                                  KD X (DIX K E X K E X
                                                   290
```
### When do we use Rcpp? New things: Easy access to C/C++ libraries

- Sometimes speed is not the only reason
- C and C++ provide a enormous amount of libraries and APIs we may want to use
- Easy to provide access to as **Rcpp** eases data transfer to/from R
- *Rcpp modules* can make it even easier (not covered today)

<span id="page-27-0"></span>イロメ イ押 メイヨメ イヨメ

## **Outline**

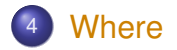

Dirk Eddelbuettel [Rcpp Intro & Examples](#page-0-0)

メロメメ 御きメ 老き メ 悪き し

<span id="page-28-0"></span> $\equiv$  990

[Why](#page-1-0) [What](#page-10-0) [When](#page-18-0) [Where](#page-28-0) [How](#page-31-0) [Arma](#page-41-0) [Doc](#page-73-0)

### Where is Rcpp being used? Numbers as of June 2014

### **Rcpp** is

- used by 223 packages on CRAN
- used by another 27 package on BioConductor
- cited 105 times (Google Scholar count for 2011 JSS paper)

④ → ④ ⇒ →

B

 $QQ$ 

[Why](#page-1-0) [What](#page-10-0) [When](#page-18-0) [Where](#page-28-0) [How](#page-31-0) [Arma](#page-41-0) [Doc](#page-73-0)

### Where is Rcpp being used? Several well-known packages

### Amelia Gary King et al: Multiple Imputation; uses **Rcpp** and **RcppArmadillo**

- forecast Rob Hyndman et al: (Automated) Time-series forecasting; uses **Rcpp** and **RcppArmadillo**
	- RStan Andrew Gelman et al: Bayesian models / MCMC
- rugarch Alexios Ghalanos: Sophisticated financial models; using **Rcpp** and **RcppArmadillo**

lme4 Doug Bates et al: Hierarchical/Mixed Linear Models; uses **Rcpp** and **RcppEigen**.

dplyr, bigviz, ... Hadley Wickham: Data munging; high-dim. visualization for 10-100 million obs.

 $290$ 

### **Outline**

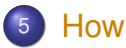

- **•** [Setup](#page-32-0)
- [evalCpp](#page-34-0)
- **•** [cppFunction](#page-35-0)
- **o** [sourceCpp](#page-36-0)
- **o** [skeleton](#page-37-0)

イロメ 不優 おす 重 おす 悪 おし

<span id="page-31-0"></span>重。  $299$  Depending on the platform, one needs

Windows the Rtools kit for Windows, properly installed – see CRAN, the Installation manual and many tutorials; the **installr** package may help

OS X the Xcode *command-line tools* (plus possibly the Fortran compiler) – see Simon's pages

Linux generally just work out of the box

Several environments can be used to work with **Rcpp** – RStudio is very popular.

No additional requirements for Rcpp beyond *being able to compile R packages*.

**K ロ ▶ K 伊 ▶ K ヨ ▶** 

<span id="page-32-0"></span> $290$ 

[Why](#page-1-0) [What](#page-10-0) [When](#page-18-0) [Where](#page-28-0) [How](#page-31-0) [Arma](#page-41-0) [Doc](#page-73-0) [Setup](#page-32-0) [evalCpp](#page-34-0) [cppFunction](#page-35-0) [sourceCpp](#page-36-0) [skeleton](#page-37-0)

### How do we use Rcpp? Easy to test

```
## evaluate a C++ expression, retrieve result
evalCpp('2 + 2")## [1] 4
## a little fancier
evalCpp("std::numeric_limits<double>::max()")
## [1] 1.798e+308
## create ad-hoc R function 'square'
cppFunction('int square(int x) { return x*x;}')
square(7L)
## [1] 49
                                    KOD KAP KED KED E YA G
```
### How do we use Rcpp? Basic Usage: evalCpp

#### evalCpp() evaluates a single C++ expression. Includes and dependencies can be declared.

This allows us to quickly check C++ constructs.

```
evalCpp( "2 * M_PI" )
## [1] 6.283
```
イロト イ押 トイヨ トイヨト

<span id="page-34-0"></span>÷.  $QQ$  How do we use Rcpp? Basic Usage: cppFunction()

cppFunction() creates, compiles and links a C++ file, and creates an R function to access it.

```
cppFunction("
    int useCpp11() {
        auto x = 10:
        return x;
}", plugins=c("cpp11"))
useCpp11() # same identifier as C++ function
## [1] 10
```
**≮ロト ⊀何 ト ⊀ ヨ ト ⊀ ヨ ト** 

<span id="page-35-0"></span>ミー  $QQ$
## How do we use Rcpp? Basic Usage: sourceCpp()

sourceCpp() is the actual workhorse behind evalCpp() and cppFunction(). It is described in more detail in the [package vignette Rcpp-attributes.](http://dirk.eddelbuettel.com/code/rcpp/Rcpp-attributes.pdf)

A key feature are the plugins and dependency options: other packages can provide a plugin to supply require compile-time parameters (cf **RcppArmadillo**, **RcppEigen**, **RcppGSL**).

We have also provided plugins for other compiler features. These allow to enable support for  $C_{++}11$  (and beyond), as well as for OpenMP.

**K ロ ト K 何 ト K ヨ ト K ヨ ト** 

<span id="page-36-0"></span> $QQ$ 

# How do we use Rcpp? Basic Usage: Rcpp.package.skeleton()

- To create a complete and working package, the Rcpp.package.skeleton() function can be used.
- It extends the base R function package.skeleton() and supports the same set of options.
- **•** For **Rcpp** use is also supports (via additional options) *Rcpp Modules* and *Rcpp Attributes* both of which can be included with working examples
- **The vignette [Rcpp-package](http://dirk.eddelbuettel.com/code/rcpp/Rcpp-package.pdf) has complete details.**

4 ロ ) (何 ) (日 ) (日 )

<span id="page-37-0"></span>つへへ

[Why](#page-1-0) [What](#page-10-0) [When](#page-18-0) [Where](#page-28-0) [How](#page-31-0) [Arma](#page-41-0) [Doc](#page-73-0) [Setup](#page-32-0) [evalCpp](#page-34-0) [cppFunction](#page-35-0) [sourceCpp](#page-36-0) [skeleton](#page-37-0)

### How do we use Rcpp? RStudio makes it very easy: Single File

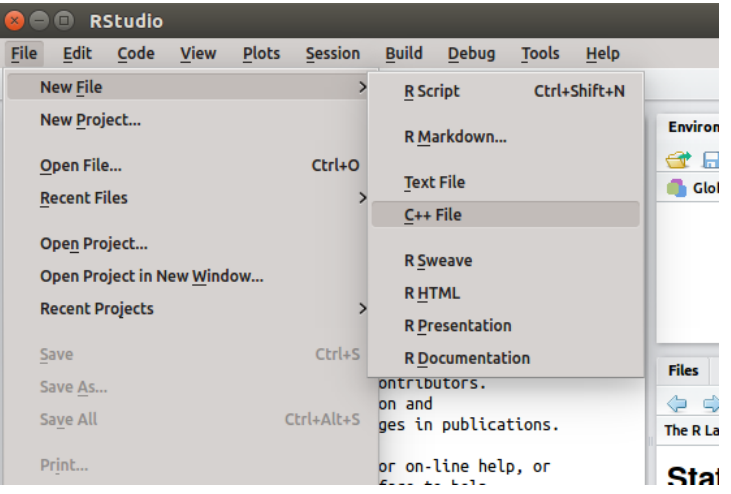

Dirk Eddelbuettel [Rcpp Intro & Examples](#page-0-0)

重

 $\langle \oplus \rangle$  >  $\langle \oplus \rangle$  >  $\langle \oplus \rangle$ 

4日下

 $299$ 

### How do we use Rcpp? RStudio example cont'ed

#### The following file gets created:

```
#include <Rcpp.h>
using namespace Rcpp:
```
*// Below is a simple example of exporting a C++ function to R. // You can source this function into an R session using the // Rcpp::sourceCpp function (or via the Source button on the // editor toolbar)*

*// For more on using Rcpp click the Help button on the editor // toolbar*

```
// [[Rcpp::export]]
int timesTwo(int x) {
   return x * 2;
}
```
イロメ イ押 メイヨメ イヨメ

ă.

### How do we use Rcpp? RStudio makes it very easy: Package

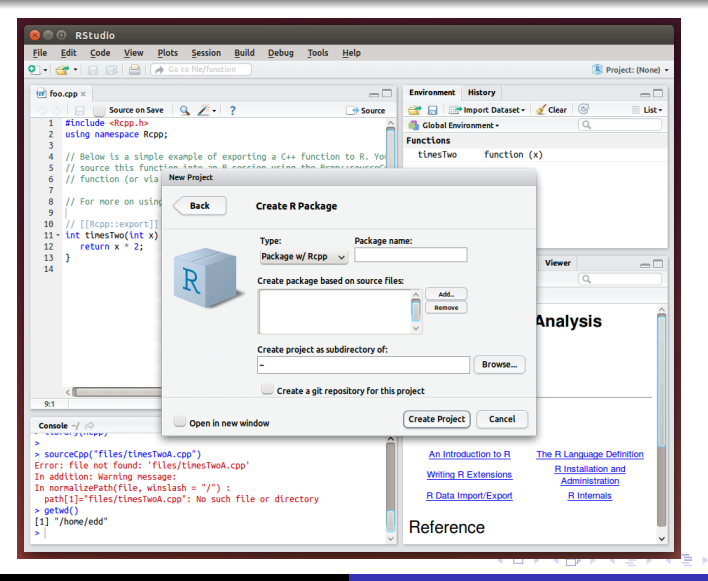

<span id="page-40-0"></span>

Dirk Eddelbuettel [Rcpp Intro & Examples](#page-0-0)

# **Outline**

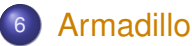

- **[Overview](#page-42-0)**
- **o** [Users](#page-47-0)
- [Examples](#page-48-0)
- [Case Study: FastLM](#page-51-0)
- **[Case Study: Kalman Filter](#page-57-0)**
- **[Case Study: Sparse Matrices](#page-65-0)**
- [XPtr](#page-69-0)

4 ロ ) (何 ) (日 ) (日 )

<span id="page-41-0"></span>÷.

# Armadillo

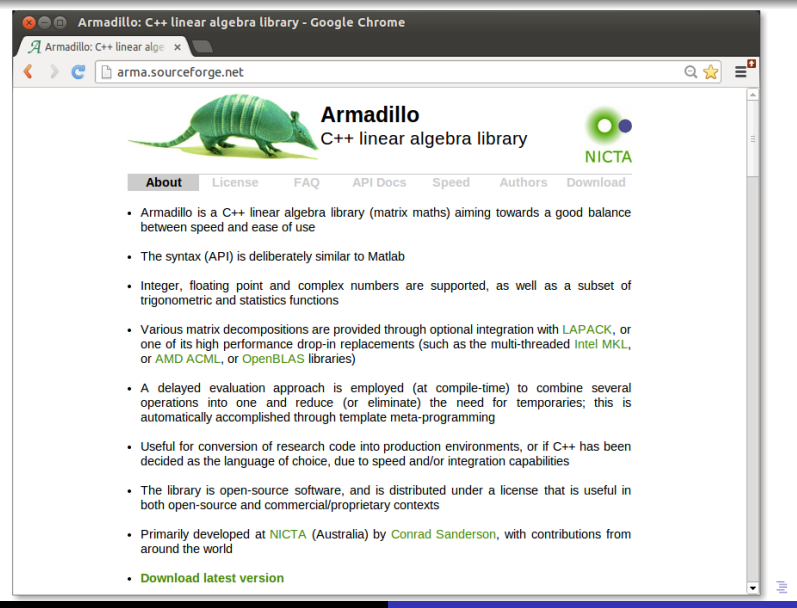

<span id="page-42-0"></span> $\Omega$ 

## What is Armadillo? From arma.sf.net and slightly edited

- Armadillo is a C++ linear algebra library (matrix maths) aiming towards a good balance between speed and ease of use.
- **•** The syntax is deliberately similar to Matlab.
- Integer, floating point and complex numbers are  $\bullet$ supported.
- A delayed evaluation approach is employed (at compile-time) to combine several operations into one and reduce (or eliminate) the need for temporaries.
- <span id="page-43-0"></span>● Useful for conversion of research code into production environments, or if C++ has been decided as the language of choice, due to speed and/or integr[atio](#page-42-0)[n](#page-44-0) [c](#page-42-0)[ap](#page-43-0)[a](#page-44-0)[b](#page-41-0)[i](#page-42-0)[li](#page-46-0)[ti](#page-47-0)[e](#page-40-0)[s](#page-41-0)[.](#page-72-0)

## What is Armadillo? From arma.sf.net and slightly edited

- Armadillo is a C++ linear algebra library (matrix maths) aiming towards a good balance between **speed and ease of use**.
- The syntax is **deliberately similar to Matlab**.
- **Integer, floating point and complex numbers** are supported.
- A **delayed evaluation approach** is employed (at compile-time) to combine several operations into one and reduce (or eliminate) the need for temporaries.
- Useful for conversion of research code into **production environments**, or if C++ has been decided as the language of choice, due to **speed** and/or integration capabilities. **伊 ト イミ ト イミ ト**

<span id="page-44-0"></span> $290$ 

# Armadillo highlights

- Provides integer, floating point and complex vectors, matrices and fields (3d) with all the common operations.
- Very good documentation and examples at website <http://arma.sf.net>.**a [technical report](http://elec.uq.edu.au/~conrad/code.html)** [\(Sanderson, 2010\)](http://elec.uq.edu.au/~conrad/code.html)
- Modern code, building upon and extending from earlier matrix libraries.
- Responsive and active maintainer, frequent updates.
- Used by [MLPACK;](http://www.mlpack.org) cf Curtin et al (JMLR, 2013)

4 ロ ) (何 ) (日 ) (日 )

# RcppArmadillo highlights

- Template-only builds—no linking, and available whereever R and a compiler work (but **Rcpp** is needed)!
- **Easy with R packages: just add LinkingTo:** RcppArmadillo, Rcpp to DESCRIPTION (*i.e.*, no added cost beyond **Rcpp**)
- Data exchange really seamless from R via **Rcpp**
- **•** Frequently updated; documentation includes [Eddelbuettel and Sanderson \(CSDA, 2014\).](http://dx.doi.org/10.1016/j.csda.2013.02.005)

<span id="page-46-0"></span>イロメ イ伊 メイヨメ

④ → ④ ⇒ →

<span id="page-47-0"></span> $2Q$ 

# Well-know packages using RcppArmadillo

Amelia by Gary King et al: Multiple Imputation from cross-section, time-series or both;

- forecast by Rob Hyndman et al: Time-series forecasting including state space and automated ARIMA modeling;
- rugarch by Alexios Ghalanos: Sophisticated financial time series models;
- gRbase by Søren Højsgaard: Graphical modeling

イロト イ押 トイヨ トイヨ トー

<span id="page-48-0"></span>÷.  $QQ$ 

# Armadillo Eigenvalues

http://gallery.rcpp.org/articles/armadillo-eigenvalues/

#### *#include* <*RcppArmadillo.h*>

```
// [[Rcpp::depends(RcppArmadillo)]]
```

```
// [[Rcpp::export]]
arma::vec getEigenValues(arma::mat M) {
    return arma::eig_sym(M);
}
```
イロト イ伊 トイヨ トイヨ トー

重し  $2Q$ 

# Armadillo Eigenvalues

http://gallery.rcpp.org/articles/armadillo-eigenvalues/

```
set.seed(42); X \le - matrix(rnorm(4 \star 4), 4, 4)
Z <- X %*% t(X); getEigenValues(Z)
\# \# \qquad \qquad \qquad \qquad \qquad \qquad \qquad \qquad \qquad \qquad \qquad \qquad \qquad \qquad \qquad \qquad \qquad \qquad \qquad \qquad \qquad \qquad \qquad \qquad \qquad \qquad \qquad \qquad \qquad \qquad \qquad \qquad \qquad \qquad \qquad ## [1,] 0.3319
## [2,] 1.6856
## [3,] 2.4099
## [4,] 14.2100
# R gets the same results (in reverse)
# and also returns the eigenvectors.
```
# Multivariate Normal RNG Draw

http://gallery.rcpp.org/articles/simulate-multivariate-norm

```
#include <RcppArmadillo.h>
// [[Rcpp::depends(RcppArmadillo)]]
// [[Rcpp::export]]
arma::mat mvrnormArma(int n, arma::vec mu,
                       arma::mat sigma) {
   arma::mat Y = arma::randn(n, sigma.n_cols);return arma::repmat(mu, 1, n).t() +
                  Y * arma::chol(sigma);
}
```
イロン イ何ン イヨン イヨン・ヨー

## Faster Linear Model with FastLm **Background**

- Implementations of 'fastLm()' have been a staple all along the development of **Rcpp**
- The very first version was in response to a question by Ivo Welch on r-help.
- The request was for a fast function to estimate parameters – and their standard errors – from a linear model,
- **•** It used GSL functions to estimate  $\hat{\beta}$  as well as its standard errors  $\hat{\sigma}$  – as  $lm$ . fit() in R only returns the former.
- **•** It had since been reimplemented for **RcppArmadillo** and **RcppEigen**.

<span id="page-51-0"></span>**K ロ メ イ 団 メ ス ミ メ** 

#### Faster Linear Model with FastLm Initial RcppArmadillo src/fastLm.cpp

```
#include <RcppArmadillo.h>
extern "C" SEXP fastLm(SEXP Xs, SEXP ys) {
 try {
    Rcpp::NumericVector yr(ys); // creates Rcpp vector from SEXP
    Rcpp::NumericMatrix Xr(Xs);
    int n = Xr.nrow(), k = Xr.ncol();
    arma::mat X(Xr.begin(), n, k, false); // reuses memory, avoids extra copy
    arma::colvec y(yr.begin(), yr.size(), false);
    \text{arma::colvec} \text{coef} = \text{arma::solve}(X, y); // fit model y ∼ X<br>arma::colvec res = y - X*coef: // residuals
    arma::colvec res = y - X*coef;
    double s2 = std::inner_product(res.begin(), res.end(), res.begin(), 0.0)/(n - k);
    arma::colvec std err =
        arma::sqrt(s2*arma::diagvec(arma::pinv(arma::trans(X)*X)));
    return Rcpp::List::create(Rcpp::Named("coefficients") = coef,
                               Rcpp::Named("stderr") = std err,
                               Rcpp::Named("df.residual") = n - k );
  } catch( std::exception &ex ) {
    forward_exception_to_r( ex );
  } catch(...) {
    ::Rf_error( "c++ exception (unknown reason)" );
  }
  return R_NilValue; // -Wall
}
                                                             K ロ ▶ K 伊 ▶ K ヨ ▶ K ヨ ▶
                                                                                            290
```
 $290$ 

#### Faster Linear Model with FastLm Edited version of earlier RcppArmadillo's src/fastLm.cpp

```
// [[Rcpp::depends(RcppArmadillo)]]
#include <RcppArmadillo.h>
using namespace Rcpp; using namespace arma;
// [[Rcpp::export]]
List fastLm(NumericVector yr, NumericMatrix Xr) {
   int n = Xr.nrow(), k = Xr.ncol();
   mat X(Xr.begin(), n, k, false);
   colvec y(yr.begin(), yr.size(), false);
   colvec coef = solve(X, y);
   colvec resid = y - X * coef;
   double sig2 = as_scalar(trans(resid)*resid/(n-k));
   colvec stderrest = sqrt(sig2 \times diagvec(\text{inv}(trans(X) \times X)));
   return List::create(Named("coefficients") = coef,
                         Named("stderr") = stderrest,
                         \texttt{Named}("df.residual") = n - k );
}
                                               KD > KOP > K = > K = > 1
```
イロト イ伊 トイヨ トイヨ トー

重し  $299$ 

#### Faster Linear Model with FastLm Current version of RcppArmadillo's src/fastLm.cpp

```
// [[Rcpp::depends(RcppArmadillo)]]
#include <RcppArmadillo.h>
using namespace Rcpp;
using namespace arma;
// [[Rcpp::export]]
List fastLm(const arma::mat& X, const arma::colvec& y) {
   int n = X.n\_rows, k = X.n cols;
   colvec coef = solve(X, y);
   colvec resid = y - X * coef;
   double sig2 = as_scalar(trans(resid)*resid/(n-k));
   colvec stderrest = sqrt(sig2 \times diagvec( inv(trans(X) \times X)) ;
   return List::create(Named("coefficients") = coef,
                        Named("stderr") = stderrest,
                        \texttt{Named}("df.residual") = n - k );
}
```
イロト イ団ト イヨト イヨト

 $2Q$ 

#### Faster Linear Model with FastLm Note on as<>() casting with Armadillo

```
arma::colvec y = Rcpp::as<arma::colvec>(ys);
```

```
arma::mat X = Repp::as\langle arma::mat\rangle(Xs);
```
#### Convenient, yet incurs an additional copy. Next variant uses two steps, but only a pointer to objects is copied:

```
Rcpp::NumericVector yr(ys);
Rcpp::NumericMatrix Xr(Xs);
int n = Xr.nrow(), k = Xr.ncol();
arma::mat X(Xr.begin(), n, k, false);
arma::colvec y(yr.begin(), yr.size(), false);
```
Preferable if performance is a concern. Since last fall **RcppArmadillo** has efficient const references too.

イロメ イ押 メイヨメ イヨメ

ă.

<span id="page-56-0"></span> $2Q$ 

### Faster Linear Model with FastLm Performance comparison

#### Running the script included in the **RcppArmadillo** package:

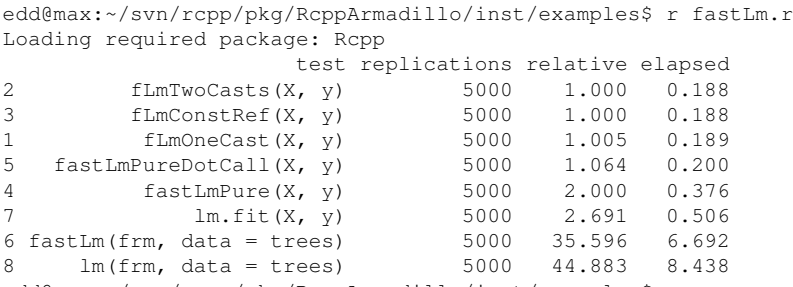

edd@max:~/svn/rcpp/pkg/RcppArmadillo/inst/examples\$

The position of an object is estimated based on past values of  $6 \times 1$  state vectors X and Y for position,  $V_X$  and  $V_Y$  for speed, and  $A_X$  and  $A_Y$  for acceleration.

Position updates as a function of the speed

$$
X = X_0 + V_X dt \quad \text{and} \quad Y = Y_0 + V_Y dt,
$$

which is updated as a function of the (unobserved) acceleration:

$$
V_x = V_{X,0} + A_X dt \quad \text{and} \quad V_y = V_{Y,0} + A_Y dt.
$$

<span id="page-57-0"></span>④ → ④ ⇒ →

### Kalman Filter Basic Matlab Function

```
% Copyright 2010 The MathWorks, Inc.
function y = kalmanfilter(z)% #codegen
    dt=1:
    % Initialize state transition matrix
    A=[1 0 dt 0 0 0;... % [x ]
       0 1 0 dt 0 0;... % [y ]
0 0 1 0 dt 0;... % [Vx]
       0 0 0 1 0 dt;... % [Vy]
       0 0 0 0 1 0 ;... % [Ax]
       0 0 0 0 0 1 1:
    H = I 1 0 0 0 0 0; 0 1 0 0 0 0 1;Q = eye(6);R = 1000 * eve(2):
    persistent x_est p_est
    if isempty(x_est)
        x est = zeros(6, 1);
        p est = zeros(6, 6);
    end
                                                      % Estimation
```
*% Predicted state and covariance* x  $\text{ord} = A \times x \text{ est:}$ p\_prd = A \* p\_est \* A' + Q;  $S = H * p\_prd' * H' + R;$  $B = H * p p r d'$ ; klm qain =  $(S \setminus B)'$ ; *% Estimated state and covariance* x est = x prd+klm qain\*(z-H\*x prd);  $p$  est = p\_prd-klm\_qain\*H\*p\_prd; *% Compute the estimated measurements*  $v = H \times X$  est; **end** *% of the function*

イロメ イ押メ イヨメ イヨメー

B

 $2Q$ 

#### Plus a simple wrapper function calling this function.

#### Kalman Filter: In R Easy enough – first naive solution

```
FirstKalmanR <- function (pos) {
  kf < - function(z) {
   dt < -1A <- matrix(c(1, 0, dt, 0, 0, 0, # x
                  0, 1, 0, dt, 0, 0, # y
                  0, 0, 1, 0, dt, 0, # Vx
                  0, 0, 0, 1, 0, dt, # Vy
                  0, 0, 0, 0, 1, 0, # Ax
                 0, 0, 0, 0, 0, 1), # Ay
                6, 6, byrow=TRUE)
    H <- matrix( c(1, 0, 0, 0, 0, 0,
                  0, 1, 0, 0, 0, 0),
                2, 6, byrow=TRUE)
    0 < - diag(6)
    R < -1000 * diag(2)N <- nrow(pos)
    y <- matrix(NA, N, 2)
    ## predicted state and covriance
    xprd < -A %*% xest
    pprd <- A %*% pest %*% t(A) + Q
```

```
## estimation
  S <- H %*% t(pprd) %*% t(H) + R
  B <- H %*% t(pprd)
  ## kalmangain <- (S \ B)'
  kg <- t(solve(S, B))
  ## est. state and cov, assign to vars in parent env
  xest <<- xprd + kg %*% (z-H%*%xprd)
  pest <<- pprd - kg ** H ** pprd
  ## compute the estimated measurements
  y <- H %*% xest
}
xest <- matrix(0, 6, 1)
pest <- matrix(0, 6, 6)
for (i in 1:N) {
    v[i,] \leq -kf(t(\text{pos}[i, \text{drop=FALSE}]))}
invisible(y)
```
イロト イ伊 トイヨ トイヨ トー

噴く  $2Q$ 

}

## Kalman Filter: In R Easy enough – with some minor refactoring

```
KalmanR <- function(pos) {
  kf <- function(z) {
    ## predicted state and covriance
    xprd <- A %*% xest
    pprd <- A %*% pest %*% t(A) + Q
    ## estimation
    S <- H %*% t(pprd) %*% t(H) + R
    B <- H %*% t(pprd)
    ## kg <- (S \ B)'
    kg <- t(solve(S, B))
    ## estimated state and covariance
    ## assigned to vars in parent env
    xest <<- xprd + kg %*% (z-H%*%xprd)
    pest <<- pprd - kg %*% H %*% pprd
    ## compute the estimated measurements
    y <- H %*% xest
  }
  dt < -1
```

```
A <- matrix(c(1, 0, dt, 0, 0, 0, # x
              0, 1, 0, dt, 0, 0, # y
               0, 0, 1, 0, dt, 0, # Vx
               0, 0, 0, 1, 0, dt, # Vy
               0, 0, 0, 0, 1, 0, # Ax
               0, 0, 0, 0, 0, 1),# Ay
               6, 6, byrow=TRUE)
H <- matrix(c(1, 0, 0, 0, 0, 0,
               0, 1, 0, 0, 0, 0),
             2, 6, byrow=TRUE)
Q \le - diag(6)
R < -1000 * diag(2)N <- nrow(pos)
y <- matrix(NA, N, 2)
xest <- matrix(0, 6, 1)
pest <- matrix(0, 6, 6)
for (i in 1:N) {
  y[i,] \leq -kf(t(\text{pos}[i, \text{drop=FALSE}]))\lambdainvisible(y)
```
**≮ロト ⊀何 ト ⊀ ヨ ト ⊀ ヨ ト** 

ミー  $2Q$ 

}

### Kalman Filter: In C++ Using a simple class

```
// [[Rcpp::depends(RcppArmadillo)]]
#include <RcppArmadillo.h>
using namespace arma;
class Kalman {
private:
 mat A, H, Q, R, xest, pest;
 double dt;
public:
 // constructor, sets up data structures
 Kalman() : dt(1.0) {
    A.eye(6,6);
   A(0,2) = A(1,3) = dt;A(2, 4) = A(3, 5) = dt;H.zeros(2,6);
   H(0,0) = H(1,1) = 1.0;Q.eye(6,6);
    R = 1000 \times eye(2, 2);xest.zeros(6,1);
    pest.zeros(6,6);
```

```
// sole member func.: estimate model
mat estimate(const mat & Z) {
  unsigned int n = Z.n rows,
                k = Z.n \text{ colors};mat Y = zeros(n, k);mat xprd, pprd, S, B, kg;
  colvec z, y;
  for (unsigned int i = 0; i < n; i++) {
    z = Z.row(i).t();
    // predicted state and covariance
    xord = A \times xest:
    pprd = A * \text{pest} * A.t() + 0;// estimation
    S = H * pprd.t() * H.t() + R;B = H * pprd_t(t);
    kg = (solve(S, B)).t();
    // estimated state and covariance
    xest = xprd + kq * (z - H * xprd);pest = pprd - kq * H * pprd;// compute estimated measurements
    v = H \times xest:
    Y.row(i) = y.t();
  }
  return Y;
}
```
 $QQ$ 

イロト イ押 トイヨ トイヨト

ミー  $QQ$ 

#### Kalman Filter in C++ Trivial to use from R

Given the code from the previous slide, we just add

```
// [[Rcpp::export]]
mat KalmanCpp(mat Z) {
  Kalman K;
  mat Y = K.<b>estimate</b>(Z);return Y;
}
```
#### Kalman Filter: Performance Quite satisfactory relative to R

#### Even byte-compiled 'better' R version is 66 times slower:

```
R> FirstKalmanRC <- cmpfun(FirstKalmanR)
R> KalmanRC <- cmpfun(KalmanR)
R>
R> stopifnot(identical(KalmanR(pos), KalmanRC(pos)),
+ all.equal(KalmanR(pos), KalmanCpp(pos)),
+ identical(FirstKalmanR(pos), FirstKalmanRC(pos)),
+ all.equal(KalmanR(pos), FirstKalmanR(pos)))
R>
R> res <- benchmark(KalmanR(pos), KalmanRC(pos),
                + FirstKalmanR(pos), FirstKalmanRC(pos),
+ KalmanCpp(pos),
+ columns = c("test", "replications",
+ "elapsed", "relative"),
+ order="relative",
+ replications=100)
R>
R> print(res)
            test replications elapsed relative
5 KalmanCpp(pos) 100 0.087 1.0000
2 KalmanRC(pos) 100 5.774 66.3678
1 KalmanR(pos) 100 6.448 74.1149
                        4 FirstKalmanRC(pos) 100 8.153 93.7126
3 FirstKalmanR(pos) 100 8.901 102.3103
```
**≮ロ ▶ ⊀ 御 ▶ ⊀ ヨ ▶ ⊀ ヨ ▶** 

÷.

<span id="page-64-0"></span> $290$ 

# Kalman Filter: Figure Last but not least we can redo the plot as well

**Object Trajectory and Kalman Filter Estimate**

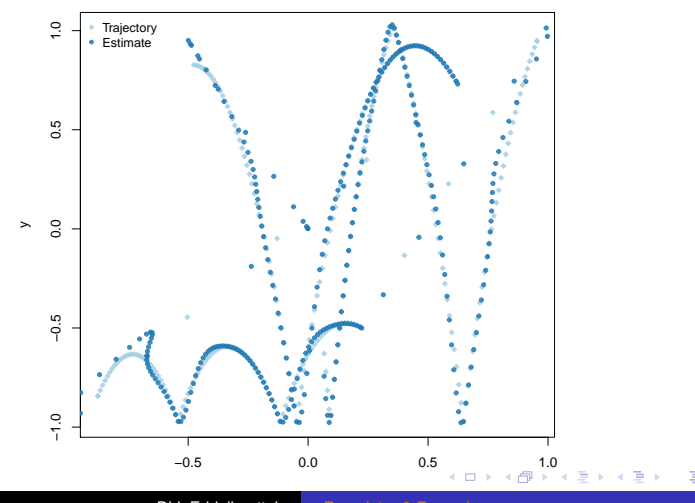

# Sparse Matrices Growing (but incomplete) support in Armadillo

#### A nice example for work on R objects.

```
i \leq -c(1,3:8)\uparrow <- c(2,9,6:10)
x \le -7 \star (1:7)
A \leftarrow sparseMatrix(i, \dot{\uparrow}, x = x)
## Error: could not find function "sparseMatrix"
A
## Error: object 'A' not found
```
イロト イ押 トイヨ トイヨ トー

<span id="page-65-0"></span>ミー  $2Q$ 

#### Sparse Matrices Representation in R

**str**(A)

**## Error: object 'A' not found**

Note how the construction was in terms of  $\langle i, j, x \rangle$ , yet the representation in in terms of  $\langle i, p, x \rangle$  – CSC format.

イロメ 不優 トメ ヨ メ ス ヨ メー

÷.

#### Sparse Matrices C++ access

```
#include <RcppArmadillo.h>
using namespace Rcpp;
using namespace arma;
// [[Rcpp::depends(RcppArmadillo)]]
// [[Rcpp::export]]
sp_mat armaEx(S4 mat, bool show) {
    IntegerVector dims = mat.slot("Dim");
    arma::urowvec i = Rcpp::as<arma::urowvec>(mat.slot("i"));
    arma::urowvec p = Rcpp::as<arma::urowvec>(mat.slot("p"));
    arma::vec x = Rcpp::as\leq arma::vec>(mat.sub(t"x"));
    int nrow = dims[0], ncol = dims[1];
    arma::sp_mat res(i, p, x, nrow, ncol);
    if (show) Rcpp:: Rcout << res << std:: endl;
    return res;
}
```
**K ロ ▶ K 何 ▶ K ヨ ▶ K ヨ ▶** 

重し  $299$ 

#### Sparse Matrices C++ access

```
sourceCpp('code/sparseEx.cpp')
i \leftarrow c(1,3:8)\uparrow <- c(2,9,6:10)
x \leftarrow 7 * (1:7)
A \leftarrow sparseMatrix(i, j, x = x)
B <- armaEx(A, TRUE)
## [matrix size: 8x10; n_nonzero: 7; density: 8.75%]
##
## (0, 1) 7.0000
## (3, 5) 21.0000
\# (4, 6) 28.0000
\# (5, 7) 35.0000
## (2, 8) 14.0000
## (6, 8) 42.0000
## (7, 9) 49.0000
```
**KO K K (F) K E K (E) K E K Y Q (A)** 

# Function Pointers http://gallery.rcpp.org/articles/passing-cpp-function-

#### Consider two simple functions modifying a given Armadillo vector:

```
// [[Rcpp::depends(RcppArmadillo)]]
#include <RcppArmadillo.h>
using namespace arma;
using namespace Rcpp;
vec fun1_cpp(const vec& x) { // a first function
    vec y = x + x;
    return (y);
}
vec fun2_cpp(const vec& x) { // and a second function
    vec y = 10 \star x;return (y);
}
```
イロト イ押 トイヨ トイヨ トーヨー

<span id="page-69-0"></span> $2990$ 

### Function Pointers http://gallery.rcpp.org/articles/passing-cpp-function-

Using a typedef to declare an interface to a function taking and returning a vector — and a function returning a function pointer given a string argument

```
typedef vec (*funcPtr)(const vec& x);
// [[Rcpp::export]]
XPtr<funcPtr> putFunPtrInXPtr(std::string fstr) {
    if (fstr == "fun1")return(XPtr<funcPtr>(new funcPtr(&fun1_cpp)));
    else if (fstr == "fun2")return(XPtr<funcPtr>(new funcPtr(&fun2_cpp)));
    else
        // runtime err.: NULL no XPtr
        return XPtr<funcPtr>(R_NilValue);
}
```
イロト イ押 トイヨ トイヨ トー

÷.

# Function Pointers http://gallery.rcpp.org/articles/passing-cpp-function-

We then create a function calling the supplied function on a given vector by 'unpacking' the function pointer:

```
// [[Rcpp::export]]
vec callViaXPtr(const vec x, SEXP xpsexp) {
    XPtr<funcPtr> xpfun(xpsexp);
    funcPtr fun = *xpfun;vec y = \text{fun}(x);
    return (y);
}
```
イロト イ押 トイヨ トイヨ トー

÷.  $QQ$
## Function Pointers

http://gallery.rcpp.org/articles/passing-cpp-function-

```
## get us a function
fun <- putFunPtrInXPtr("fun1")
## and pass it down to C++ to
## have it applied on given vector
callViaXPtr(1:4, fun)
# [, 1]
\# [1,  2\# [2,] 4
## [3,] 6
## [4,] 8
```
Could use same mechanism for user-supplied functions, gradients, or samplers, ... K 何 ▶ K ヨ ▶ K ヨ ▶ │ ヨ │

 $2990$ 

# **Outline**

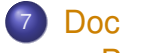

- **•** [Basics](#page-74-0)
- **o** [Gallery](#page-75-0)
- **•** [Book](#page-76-0)

Dirk Eddelbuettel [Rcpp Intro & Examples](#page-0-0)

メロトメ 御 トメ 君 トメ 君 トー

<span id="page-73-0"></span>重。  $299$ 

### What Else? Basic Documentation

- The package comes with **eight pdf vignettes**, and numerous help pages.
- The introductory vignettes are now **published** (Rcpp and RcppEigen in *J Stat Software*, RcppArmadillo in *Comp. Stat.& Data Anal.*).
- The **rcpp-devel** list is *the* recommended resource, generally very helpful, and fairly low volume.
- **StackOverflow** has over 500 posts too.
- Several blog posts introduce/discuss features.

 $\left\{ \begin{array}{ccc} 1 & 0 & 0 \\ 0 & 1 & 0 \end{array} \right.$ 

<span id="page-74-0"></span> $2Q$ 

<span id="page-75-0"></span> $299$ 

#### What Else? Rcpp Gallery: 80+ working and detailed examples

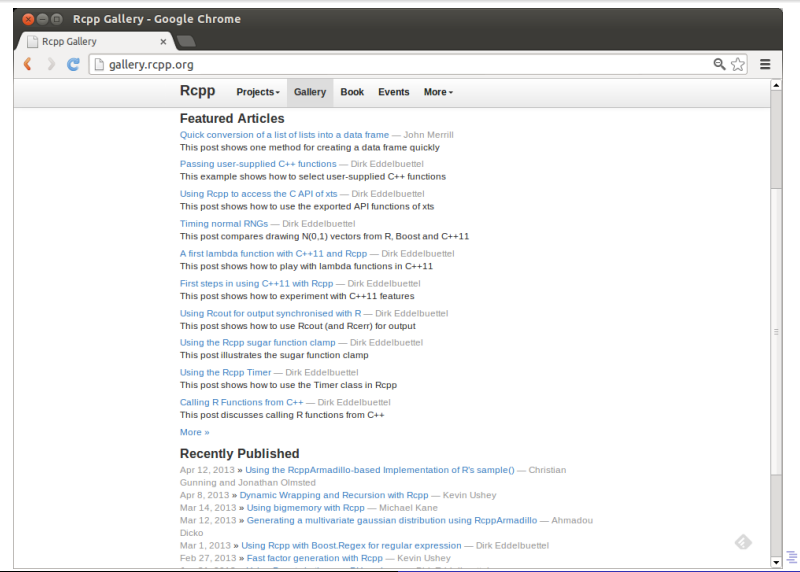

Dirk Eddelbuettel [Rcpp Intro & Examples](#page-0-0)

÷.

<span id="page-76-0"></span> $2990$ 

### What Else? The Rcpp book

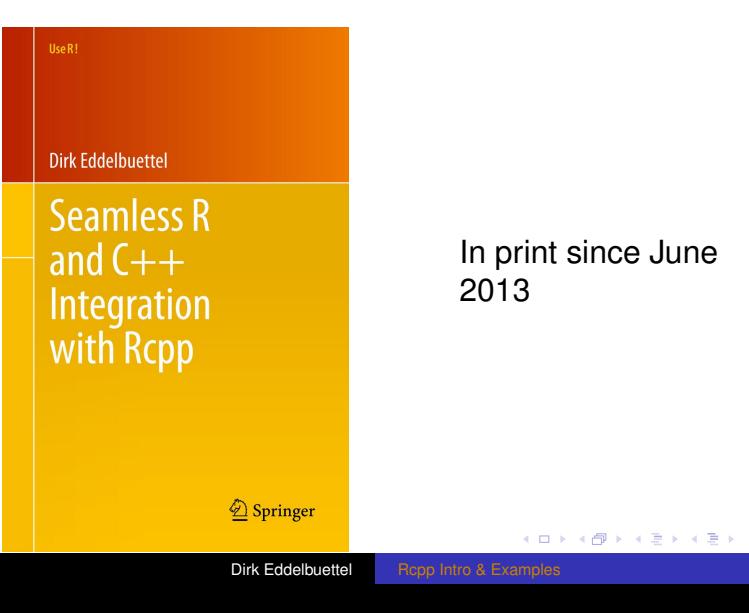